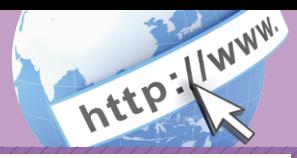

# よくあるご質問 ご注意事項

「契約者ID」「初回ログインパスワード」「確認用パスワード」「ワン タイムパスワード」は、どのような場面で使うのですか?また、ロ グインパスワードの「初回」とはどういう意味ですか?  $Q.1$ 

ご利用場面毎の使用ID・パスワードは次の通りです。なお、初回ロ グインパスワードは、お申込後の初回ログイン時に正式なログイ ンパスワードに変更してご利用いただきますので、次回ログイン以降は登 録したログインパスワードをご利用いただきます。 「契約者ID」「ログインパスワード」: ログイン時 「確認用パスワード」: 振込、振込予約取消、利用限度額変更等  $|A.1|$ 「ワンタイムパスワード」:ログイン時※、振込、振込予約取消、利用限度額変更等 ※ログイン時については、利用者の設定によっては不要。

Q.2 パスワードを変更したいのですが?

ログインパスワードは「メインメニュー」⇒「サービス一覧」⇒「ロ グインパスワード変更」にて変更できます。 お客様カードの「確認用パスワード」は、変更・再発行等できません。  $A.2$ 

規定の回数を超え、連続で入力を間違えてしまったため、パス | Q.3|| 規定の回数を超え、連続で人力を間違えてしまったため、バノ<br>| ワードがロックされてしまいました。どうすればいいのですか?

各パスワードのロックの解除については、当金庫所定の手続きが必 |A.3| 音ハスワードのロックの解除については、当金庫所定の手続きが必<br>|A.3| 要です。詳細につきましては、お問い合わせ先までご連絡ください。

Q.4 「お客様カード」を紛失してしまったら、どうすればいいのですか?

「お客様カード」をなくされた場合は、すみやかに当金庫までご連  $\begin{array}{|c|c|}\n\hline\n\text{A.4} & \text{J58} \text{}} & \text{J} \\
\hline\n\text{M} & \text{M} & \text{J} \\
\text{M} & \text{M} & \text{J} \\
\hline\n\end{array}$ 

Q.5 携帯電話からの製造番号等の「送信」とは何ですか?

A.5 | 携帯電話からのログイン時に利用者様を特定する情報として製造<br>A.5 | 暴导等の送信を必要とさせていただきます。送信された制造暴导 番号等の送信を必要とさせていただきます。送信された製造番号 等はサービス障害、不正利用等発生時の調査・対応の為に必要な範囲内で 取り扱う場合があります。

- iモード: [FOMAカードの製造番号を送信します] あるいは「携帯電話情報を送信しますか」などが表示 されましたら「はい」を選択してください。
- EZweb: EZ番号を「通知する」に設定してご利用ください。
- Yahoo!ケータイ: 製造番号(接続認証のための情報)を「通知する」に 設定してご利用ください。

設 定 方 法 は 携 帯 電 話 の 取 扱 説 明 書 あ る い は、NTT docomo、au、 SoftBankのお問い合わせセンター等でご確認ください。

## 契約者ID、各パスワードの管理について

お客様カードおよびお申込用紙(お客様控)は、通帳、印鑑およびキャッ シュカードと同様に非常に大切なものです。

以下の点にご注意のうえ、お客様ご自身で厳重に管理してください。

- ■お客様カードおよびお申込用紙(お客様控)は他人の目に容易に触れると ころに放置しないでください。
- ■各パスワードは、他人には絶対に教えないでください。 ※当金庫職員が、お客様にパスワードを確認させていただくことはあり ません。

■「ログインパスワード」は、定期的に変更していただくことをお奨めします。

- ■契約者IDや各パスワードが他人に知られたと思う場合は、「IB取引中止操 作」またはすみやかに当金庫までご連絡ください。
- ■ログイン時に、不正な入力画面(ポップアップ画面)を表示させ、パス ワード情報を入力させようとするウィルスが発生しています。IBシステ ムが、「確認用パスワード」を3箇所以上同時に入力要求することはあり ませんので、絶対に入力しないでください。
- ■IBシステムがパスワード等の重要情報のコピーをアップロード要求する ことはありませんので、絶対にアップロードしないでください。

## セキュリティに注意してください

最近、マルウェア、ウィルス、フィッシング詐欺等により、お客様から暗証 番号(パスワード)などを不正に取得し、お客様に成りすまして、お客様の 口座から不正に預金を引き出す(振り込む)被害が発生しております。 本サービスをより安全にご利用いただくために、以下の点にご注意のうえ、 本サービスをご利用いただきますようお願いいたします。

#### ■ウィルス対策ソフト等は最新の状態に保つ

ウィルス対策ソフト「Rapport(ラポート)」等を導入し、パターンファイ ル、ブラウザ・OSのセキュリティパッチの更新をこまめに行い、パソコ ンやスマートフォンのセキュリティ水準を最新の状態に保ってくださ い。更新を自動的に行ってくれる機能も提供されていますので、有効に活 用してください。

#### ■不審な電子メールの開封、不審なソフトのダウンロード、不審なリンク のクリックは行わない

コンピュータウィルスやスパイウェアは、電子メール開封時やフリーソ フト等のダウンロード、不審なホームページを開いたときなどに、気付か れないままパソコンやスマートフォンに入り込む可能性があります。心 当たりのない電子メールの開封や不審なフリーソフト等のダウンロード には十分ご注意ください。また、ウィルス等に感染した疑いのある場合 は、すぐにセキュリティ対策ソフトなどでウィルスチェックを行ってく ださい。

### ■金融機関を装った不審なCD-ROMに注意する

金融機関を装ったCD‐ROMをインストールしたところ、身に覚えのな い振込みがなされるという事件が発生しています。 万一、不審なCD‐ROMが当金庫名で送付されてきた場合には、パソコン

に挿入せずに、当金庫までご連絡ください。

#### ■重要な情報をPC、スマートフォン等内に保存しない

パスワード等の重要情報は、絶対にPCおよびスマートフォン内に保存 しないでください。コンピュータウィルスやスパイウェアによってそれ らが流出した場合、深刻な被害に遭うおそれがあります。 同様に、ネットワーク上のサービス(例:クラウドサーバー)等にこれら の重要情報を保存することもやめてください。